## Education and Relevant Coursework

# Tacoma, WA Pacific Lutheran University Spring 2017

- $\bullet\,$  Bachelor of Science in Mathematics
- Bachelor of Arts in Computer Science
- Cum Laude, GPA:  $3.6/4.0$
- Dean's List Fall 2015 and Spring 2016
- Phi Theta Kappa Honor Society
- Relevant Coursework: Abstract Algebra, Computer Networks, Data Structures, Databases and Web Programming, Intro to Computer Science, Machine Learning, Mathematical Analysis, Numerical Analysis, Web Development

### PROGRAMMING AND TECHNOLOGIES

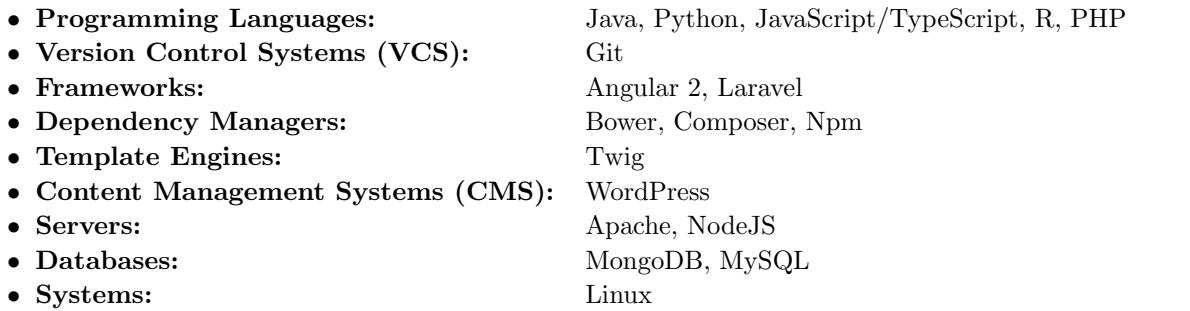

## Technical Experience

# Personal Project Linux Server Apr 2016 — Present • Deployed an Apache web server and a Postfix mail server on Debian GNU/Linux. • Set up a command line email client called Mutt to send and received encrypted emails using GnuPG. • Provided web services such as RESTful APIs and an Internet Relay Chat (IRC) server. • Implemented using Bash, Apache, Mutt, GnuPG, NodeJS, Python, and UnrealIRCd. Professional Project PHP 7 Framework from Scratch Jun 2017 — Jun 2017 • Built a PHP 7 model-view-controller (MVC) framework from scratch. • Included an advanced router and classes in namespaces with autoloading. • Used the Composer tool to manage third-party package dependencies. • Created controllers with action filters, views including the Twig template engine, and models with resourcefriendly database connectivity. • Utilized an environment-friendly configuration and error handling/logging. Senior Project Testing for Compositeness Sep 2016 — May 2017 • Explored the mathematical formulation of the Miller-Rabin test for compositeness and used Python to implement it along with its supporting concepts.

- Compared the performance of the Miller-Rabin test with a support vector machine binary classifier from Scikit-Learn.
- Implemented the Miller-Rabin test as an Angular 2 web application in order to showcase it during a 15-minute presentation.
- Implemented using Python and Scikit-Learn.
- Source code: https://github.com/aM3z/testing-for-compositeness
- Demo: http://www.miguelamezola.com

# Senior Project Protein Function Prediction Sep 2016 — May 2017

• As a team of three, used machine learning algorithms to develop models for predicting the sets of cellular functions associated with protein sequences.

github.com/aM $^{32}$  MIGUEL  $\rm \AA MEZOLA$  amezolma@protonmail.com

- Used the models in an international bioinformatics competition known as the CAFA3 experiment.
- Developed a web application with ReactJS and Python Flask that allows users to interact with the predictive models.
- Implemented using the R Programming Environment, Python, NumPy, Scikit-Learn, ReactJS, AJAX, JSON, Python Flask, and MongoDB.

# Class Project Surviving the Titanic Jan 2017 — May 2017

- Developed a decision tree classifier from scratch in order to predict survival on the Titanic
- The mean accuracy of the tree predictor was compared with that of a Scikit-Learn bagging meta-estimator.
- As an extra feature, added a method for exporting a representation of a tree as a DOT graph.
- Implemented using Python, Scikit-Learn, and Graphviz.
- Source code: https://github.com/aM3z/titanic

# Personal Project Affine/Polyalphabetic Cryptosystems Sep 2016 — Dec 2016 • Used concepts from a course in abstract algebra to implement the affine Hill cipher.

- Developed an R package featuring a variety of functions for modular arithmetic and linear algebra.
- Implemented using the R Programming Environment and Shiny, a web application framework for R.
- Source code: https://github.com/aM3z/ragde
- Demo: https://amezolma.shinyapps.io/ragde/

# Class Project Animal Rescue Website Sep 2016 — Dec 2016

- Worked with a partner to create a PHP website for a fictitious animal rescue center.
- Focused on providing thorough PHP form validation.
- Implemented in HTML5, CSS3, PHP5.
- Source code: https://github.com/aM3z/animal-rescue
- Demo: https://www.cs.plu.edu/ amezolma/projects/animal-rescue/

# Personal Project Interactive Bell Curve Jun 2016 — Jul 2016

- Created an interactive bell curve to help students in an elementary statistics course.
- Used numerical analysis to compute the z-score corresponding to a given cumulative distribution function value.
- Implemented using TypeScript, Angular, and Bootstrap.
- Source code: https://github.com/aM3z/bell-curve-js
- Demo: https://www.cs.plu.edu/ amezolma/projects/web-portfolio/projects/bell-curve.php

Personal Project Markdown Editor Jan 2016 — Jan 2016

- Developed a string matching and parsing algorithm for parsing Markdown into HTML.
- Used TypeScript to implement the algorithm in order to edit posts in a mathematics blog.
- Features thorough unit testing with the Mocha JavaScript testing framework and the Chai assertion library.
- Source code: https://github.com/aM3z/QuetzalJS
- Demo: https://output.jsbin.com/hododa

# Professional Experience

# Supplemental

# Pierce College Jan 2015 - Feb 2017

- Instruction Tutor
- Used a student-first approach in planning and leading group study sessions for traditionally challenging mathematics courses.
- Assisted students in comparing notes, discussing important concepts, developing study strategies, and preparing each other for tests.
- Developed a PHP mathematics blog featuring interactive educational tools, implemented with JavaScript and jQuery, to reinforce concepts from classroom lectures, provide practice quizzes, and share problem solving techniques.

Administrative Support Specialist

- Led a team of two in providing support that affected the overall welfare and well-being of 180 personnel.
- Assisted leaders with keeping personnel mission-ready and effective in a fast-paced, ever-changing environment.
- Used Excel, VBA, and MS Access in order to collect and analyze data, in addition to preparing official correspondence with MS Word.

# Paratransit Vehicle

### First Transit Jan 2009 - Mar 2011

# Operator

- Took a customer-centered approach in providing safe and expedient transportation to public transit passengers with disabilities.
- Demonstrated great attention to detail in adhering to predetermined schedules and avoiding traffic incidents in a variety of driving environments.
- Reacted decisively and effectively to frequent route adjustments, dynamic passenger needs, and unexpected traffic delays.